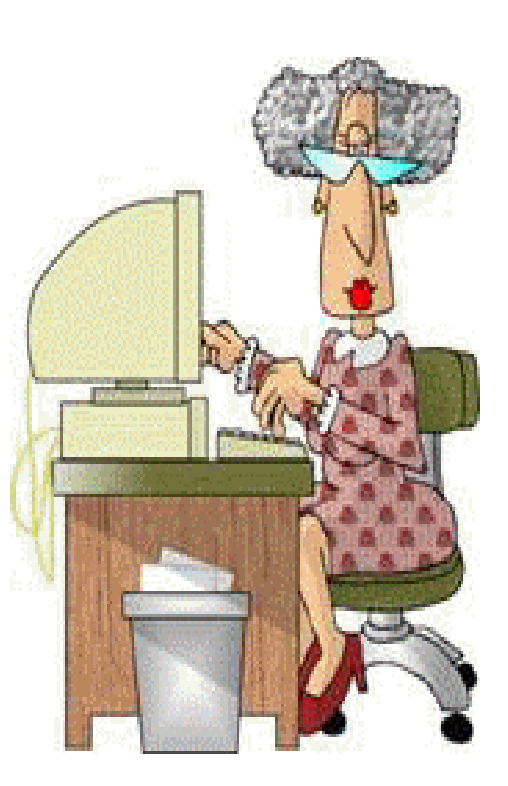

Questo manuale è stato composto da Maria Luisa Cavarra Allieva del Corso di Internet+ Office

Nell'anno Accademico 2009-2010 E sarà pubblicato sul sito http://iltrenoinformaticointerfree.it

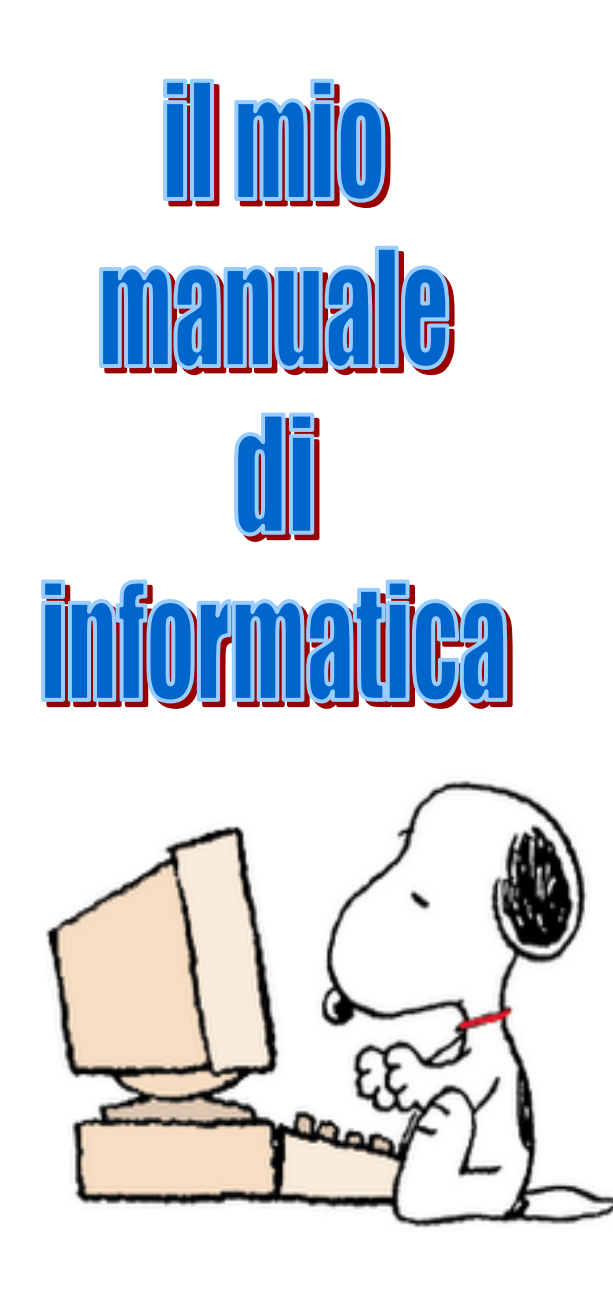